## **Anlage 3**

(zu Nummer 3.1.2)

## **Meldung der Inanspruchnahme haushaltsgesetzlicher Regelungen**

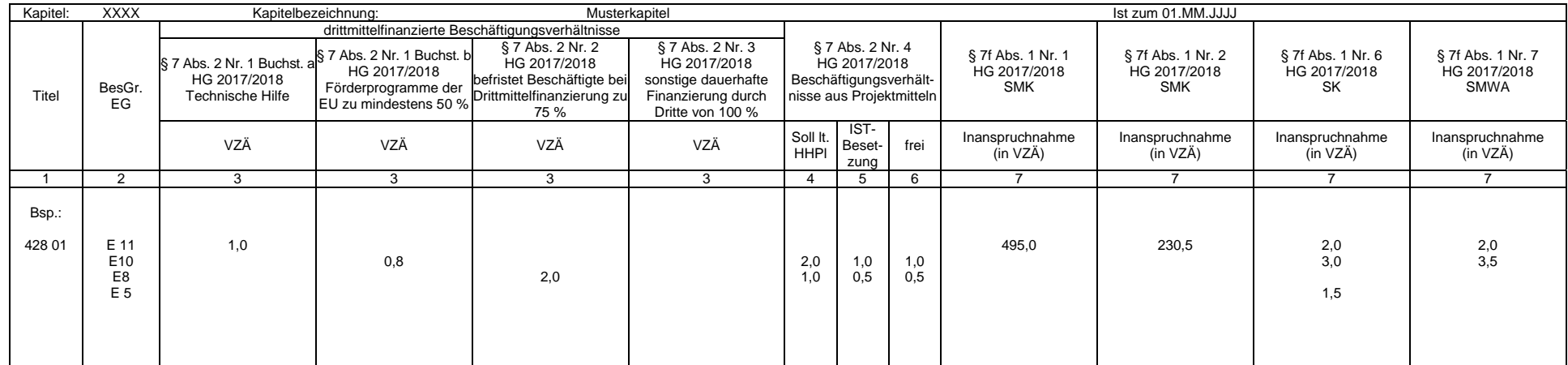

**Ausfüllhinweise für die vom Staatsministerium der Finanzen (SMF) bereitgestellten Exceltabellen** 

1. Die an des SMF übergebene Excelmappe kann mehrere Tabellenblätter nach dem hier vorgegebenen Muster enthalten. In jedes Tabellenblatt sind nur die Daten jeweils eines Kapitels aufzunehmen.

2. In Zelle \$B\$1 ist die Kapitelnummer einzutragen. Die Bezeichnung des Tabellenblattes (siehe Aktenreiter am unteren Rand) muss mit der Kapitelnummer beginnen. In die Zelle \$H\$1 kann die Kapitelbezeichnung eingetragen wer

3. In der Zelle \$N\$1 ist der Stichtag der Ist-Besetzung einzutragen. Aus der im Stichtag enthaltenen Jahresangabe wird das aktuelle Haushaltsjahr abgeleitet.

4. In Spalte 1 sind ausschließlich die Titelnummern einzutragen. Von Zeile zu Zeile gleichbleibende Titelnummern müssen nicht wiederholt werden.

5. In Spalte 2 sind die Bezeichnungen der Besoldungs- beziehungsweise Entgeltgruppe einzutragen.

6. In Spalte 3 ist die Anzahl der Beschäftigten (in VZÄ) einzutragen, die aus Drittmitteln finanziert und außerhalb des Stellenplans geführt werden.

7. In Spalte 4 sind die im Haushaltsplan 2017/2018 in den Erläuterungen der jeweiligen Haushaltsstellen der Einzelpläne ausgebrachten Beschäftigungsverhältnisse aus Projektmitteln zu erfassen.

8. Spalte 6 wird aus der Differenz der Spalten 4 und 5 berechnet.

9. In Spalte 7 ist die Inanspruchnahme der haushaltsgesetzlichen Ermächtigung (VZÄ), die außerhalb des Stellenplans geführt werden) einzutragen.